# **Health Checks v ASP.NET Core**

**Michal Altair Valášek** We Microsoft Altairis, s. r. o.

www.altair.blog michal.valasek@altairis.cz

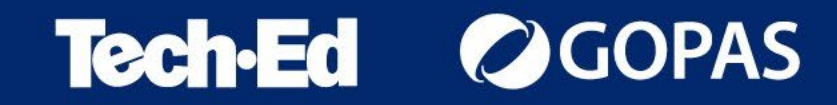

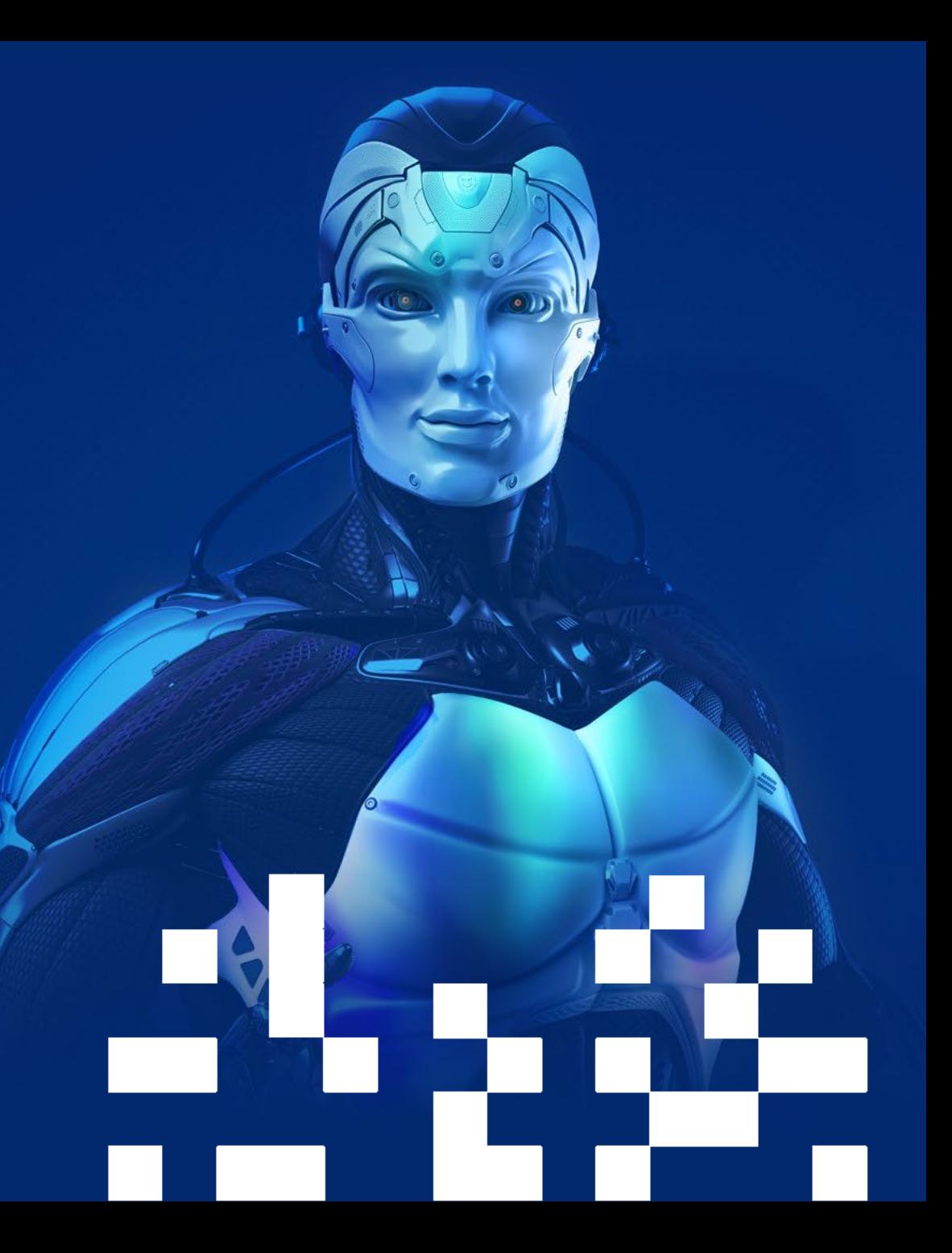

### **Co jsou health checks?**

- HTTP endpoint, který umožňuje ověřit, že je aplikace vnitřně v pořádku
	- Obsahuje jeden nebo více checků
- Logika checku je na programátorovi, např.
	- Dostupnost databáze
	- Možnost zápisu na disk (volné místo, práva, existence adresáře)
	- Dostupnost externích služeb
	- Stav služeb na pozadí

 $\bullet$  …

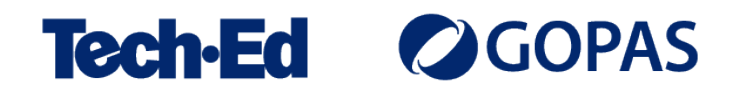

#### **Jak vytvořit health check?**

- Func<HealthCheckResult>
	- Delegát, který vrátí výsledek
	- Vhodné pro jednoduché, jednořádkové checky
- Instance activated IHealthCheck
	- Pro běžné použití, přímo se při inicializaci konfiguruje
- Type activated IHealthCheck
	- Může používat dependency injection
	- Složitější použití více instancí téhož checku s různými parametry

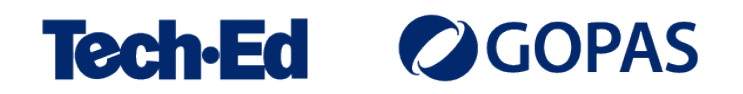

#### **Výsledek checku**

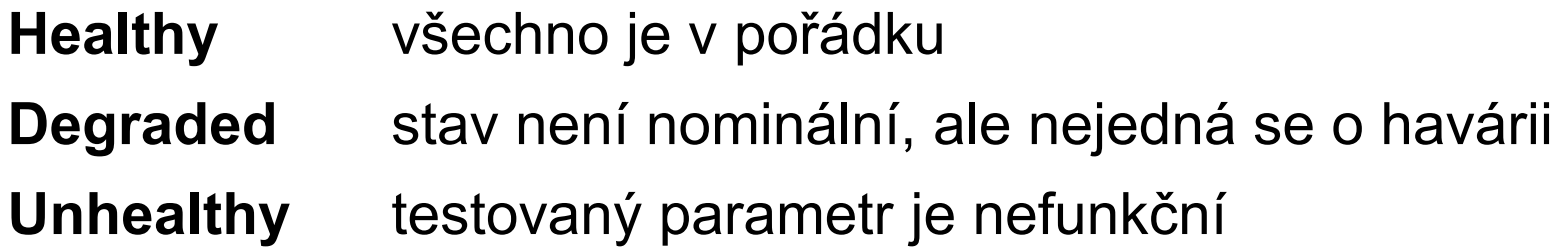

- Výsledek může obsahovat textovou stavovou informaci
- Lze přidat libovolná metadata

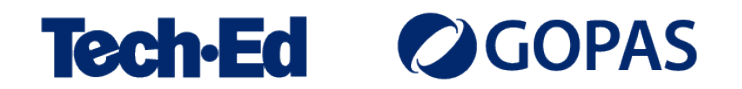

#### **Health check endpoint**

- HTTP endpoint, který indikuje stav aplikace
	- **200 OK** všechny testy jsou Healthy nebo Degraded
	- **503 Service Unavailable** nejméně jeden test je Unhealthy
	- (nastavení lze změnit)
- Ve výchozím nastavení nevrací žádnou jinou informaci
	- Lze ale snadno změnit a vrátit např. JSON dokument
- Napojte ho na externí monitorovací službu
	- Test je spuštěn na základě HTTP requestu

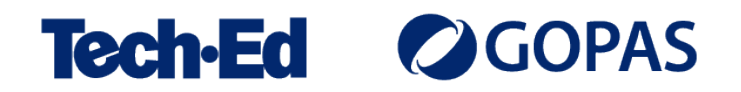

#### **Health check publisher**

- Lze nastavit, že se checky mají spouštět automaticky
- Nastavuje se
	- Delay čas od spuštění aplikace do prvního testu
	- Period interval mezi jednotlivými testy
- Publisher může (a měl by) stav aplikace někam aktivně hlásit!

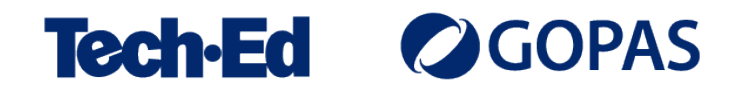

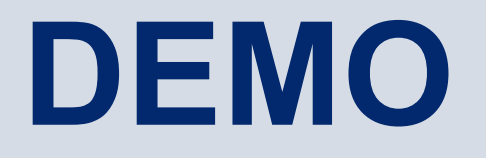

Základní použití health checku

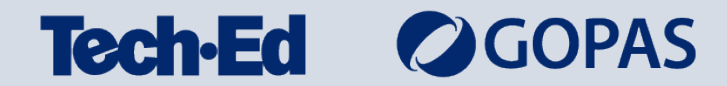

#### **Tags a Predicate**

- Jednotlivým checkům lze přidávat tagy
	- Libovolný string, použitelný pro filtrování
- Při tvorbě endpointů lze checky filtrovat podle tagů nebo jiných parametrů
	- Více endpointů pro různé skupiny checků

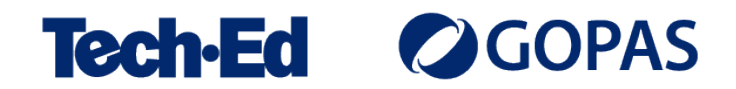

### **AspNetCore.Diagnostics.HealthChecks**

- Nezávislý open source projekt
	- <https://github.com/Xabaril/AspNetCore.Diagnostics.HealthChecks>
- Nabízí desítky hotových checků
	- Dostupnost databází
	- Dostupnost cloudových úložišť
	- Dostupnost obecných síťových služeb
	- Dostupnost DNS záznamu
	- Dostupnost mail serverů a služeb
	- Paměť, disk, běh služby

 $\bullet$  ...

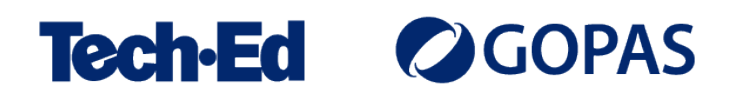

#### **HealthChecks UI**

- Webové rozhraní pro sledování stavu aplikace
	- Napojeno na health checks infrastrukturu
	- Možnost prohlížet z browseru
- Může zachovávat historii kontrol a statistiky
	- V takovém případě potřebuje úložiště
	- Vestavěná podpora pro SQL Server a Sqlite
	- InMemory úložiště nepřežije restart aplikace

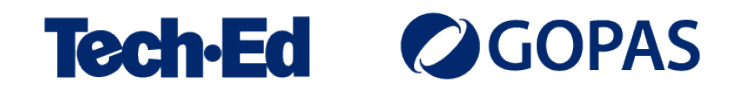

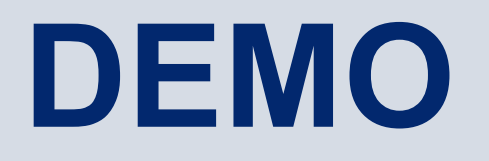

Filtrování checků pomocí tagů Použití hotových checků Použití HealthChecks UI

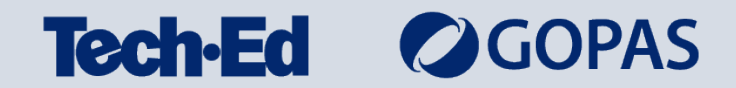

#### **Health checks a background services**

- Jeden z mála způsobů, jak kontrolovat že background worker běží
	- Bohužel na to neexistuje vestavěný mechanismus
	- Je ale jednoduché implementovat heartbeat logiku
- Pozor na vhodné nastavení hranic timeoutů, aby nedocházelo k falešným poplachům

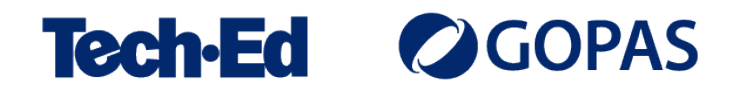

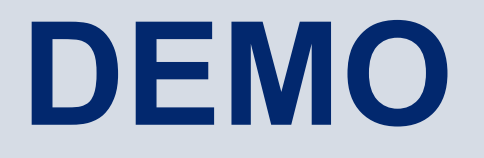

#### Kontrola background workerů

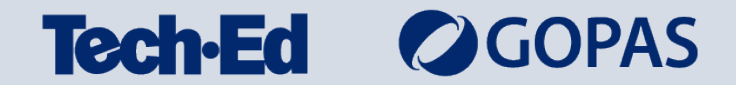

## **Čím health checky kontrolovat?**

- On premises řešení
	- Obecně nedoporučuji, zejména pro menší projekty
		- Obvykle netriviální nastavení
		- Musíte je umístit mimo monitorovanou infrastrukturu
	- Nagios, Zabbix…
- Hostovaná řešení
	- Placená, ale obvykle nabízejí free tarif, který pro základní použití stačí
	- Vybírejte podle způsobu notifikací, nezávislém na vaší infrastruktuře
	- Uptime Robot, Wedos Online…

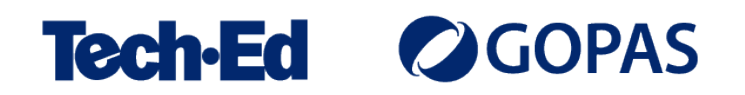

#### **Podrobněji o health checks**

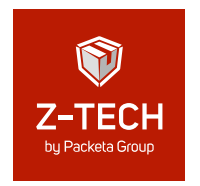

Seriál ASP.NET Core Health Checks na kanálu Z-TECH:

[https://www.youtube.com/playlist?list=PLFZurxJN0pMbFy\\_R9q7MQwPAwA\\_bwIZyG](https://www.youtube.com/playlist?list=PLFZurxJN0pMbFy_R9q7MQwPAwA_bwIZyG)

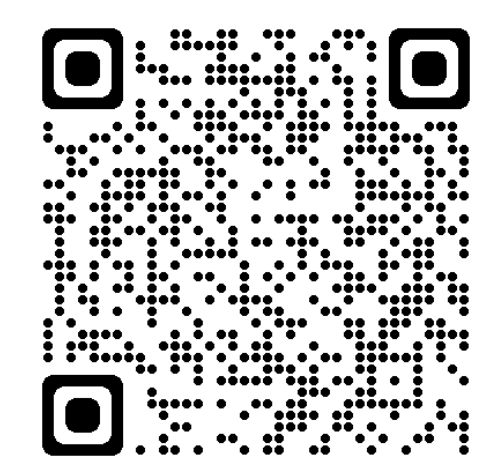

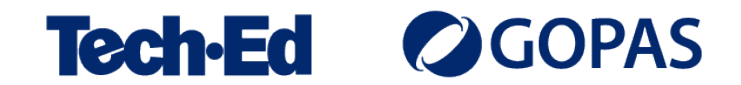

#### **michal.valasek**@altairis.cz

facebook.com/**rider.cz** github.com/**ridercz**  $|O|$ twitter.com/**ridercz** L linkedin.com/in/**ridercz**

www.**altairis.cz** www.**rider.cz** www.**altair.blog**

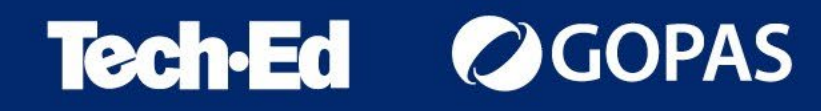